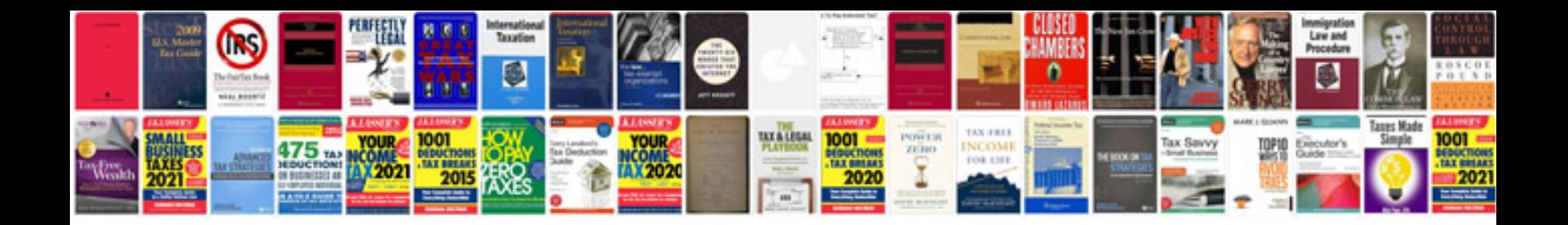

Tally erp manual

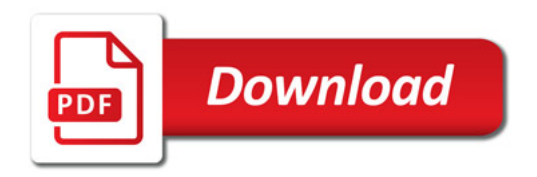

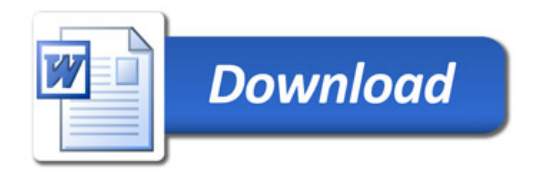